## お知らせ

## LION FX 5

## 個人様及び会員の皆様へのお知らせを確認することができます。

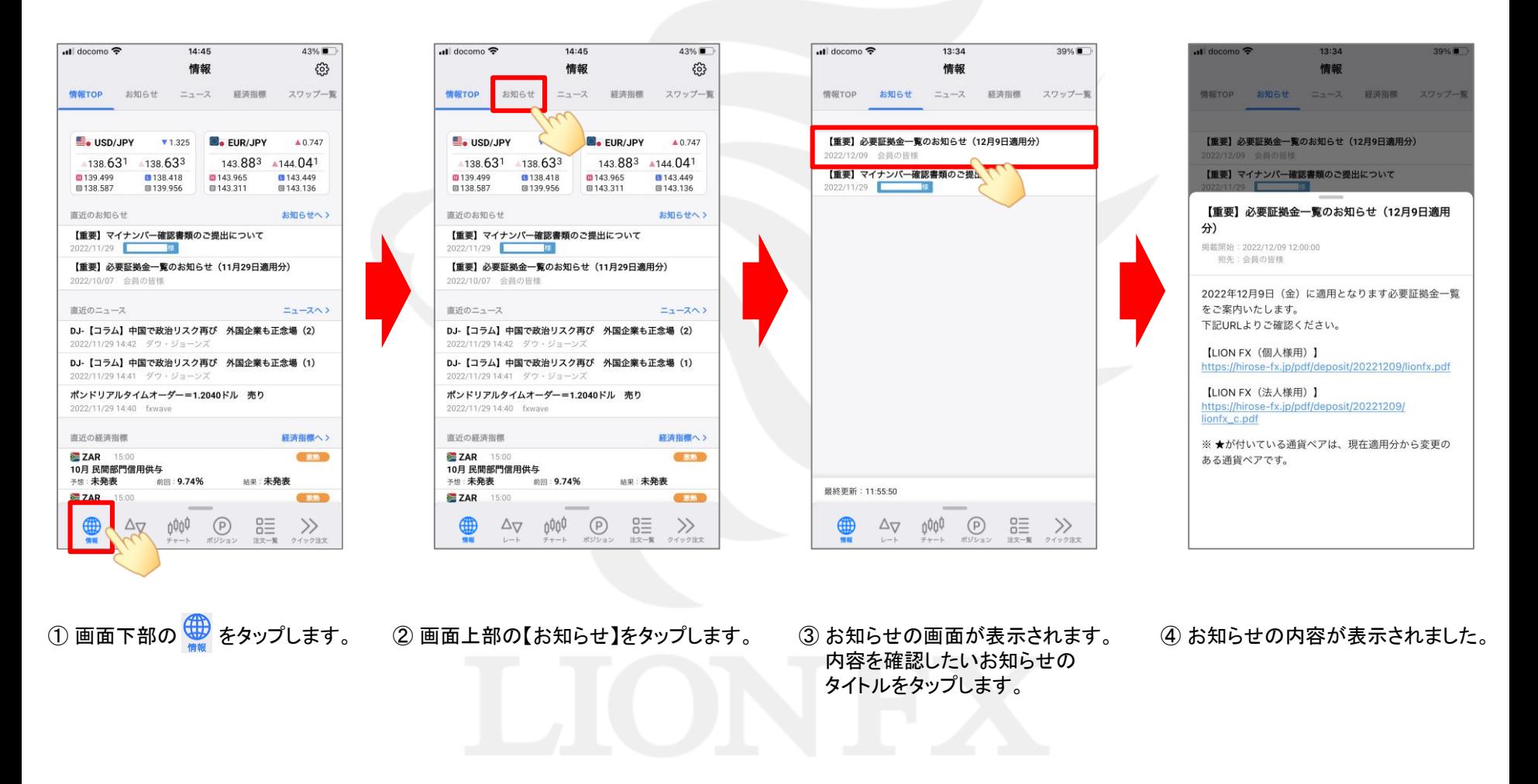